Create A Manual In Adobe Muse [Widgets](http://me.ozracingcorp.com/go.php?q=Create A Manual In Adobe Muse Widgets) >[>>>CLICK](http://me.ozracingcorp.com/go.php?q=Create A Manual In Adobe Muse Widgets) HERE<<<

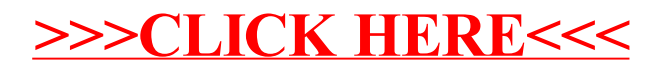